#### **Reti di Calcolatori I**

**Prof. Roberto CanonicoDipartimento di Ingegneria Elettrica e delle Tecnologie dell'Informazione**

**Corso di Laurea in Ingegneria Informatica**

**A.A. 2018-2019**

#### Esempi di programmi client/server in Python 3

**I lucidi presentati al corso sono uno strumento didattico che NON sostituisce i testi indicati nel programma del corso** 

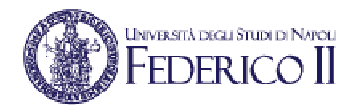

#### **Nota di copyright per le slide COMICS**

#### Nota di Copyright

Questo insieme di trasparenze è stato ideato e realizzato dai ricercatori del Gruppo di Ricerca COMICS del Dipartimento di Informatica e Sistemistica dell'Università di Napoli Federico II. Esse possono essere impiegate liberamente per fini didattici esclusivamente senza fini di lucro, a meno di un esplicito consenso scritto degli Autori. Nell'uso dovranno essere esplicitamente riportati la fonte e gli Autori. Gli Autori non sono responsabili per eventuali imprecisioni contenute in tali trasparenze né per eventuali problemi, danni o malfunzionamenti derivanti dal loro uso o applicazione.

Autori: Simon Pietro Romano, Antonio Pescapè, Stefano Avallone, Marcello Esposito, Roberto Canonico, Giorgio Ventre

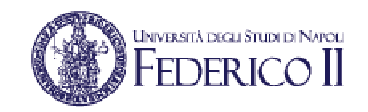

#### **Client/server con TCP: schema**

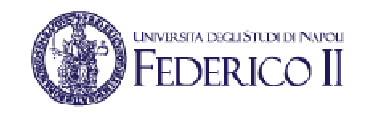

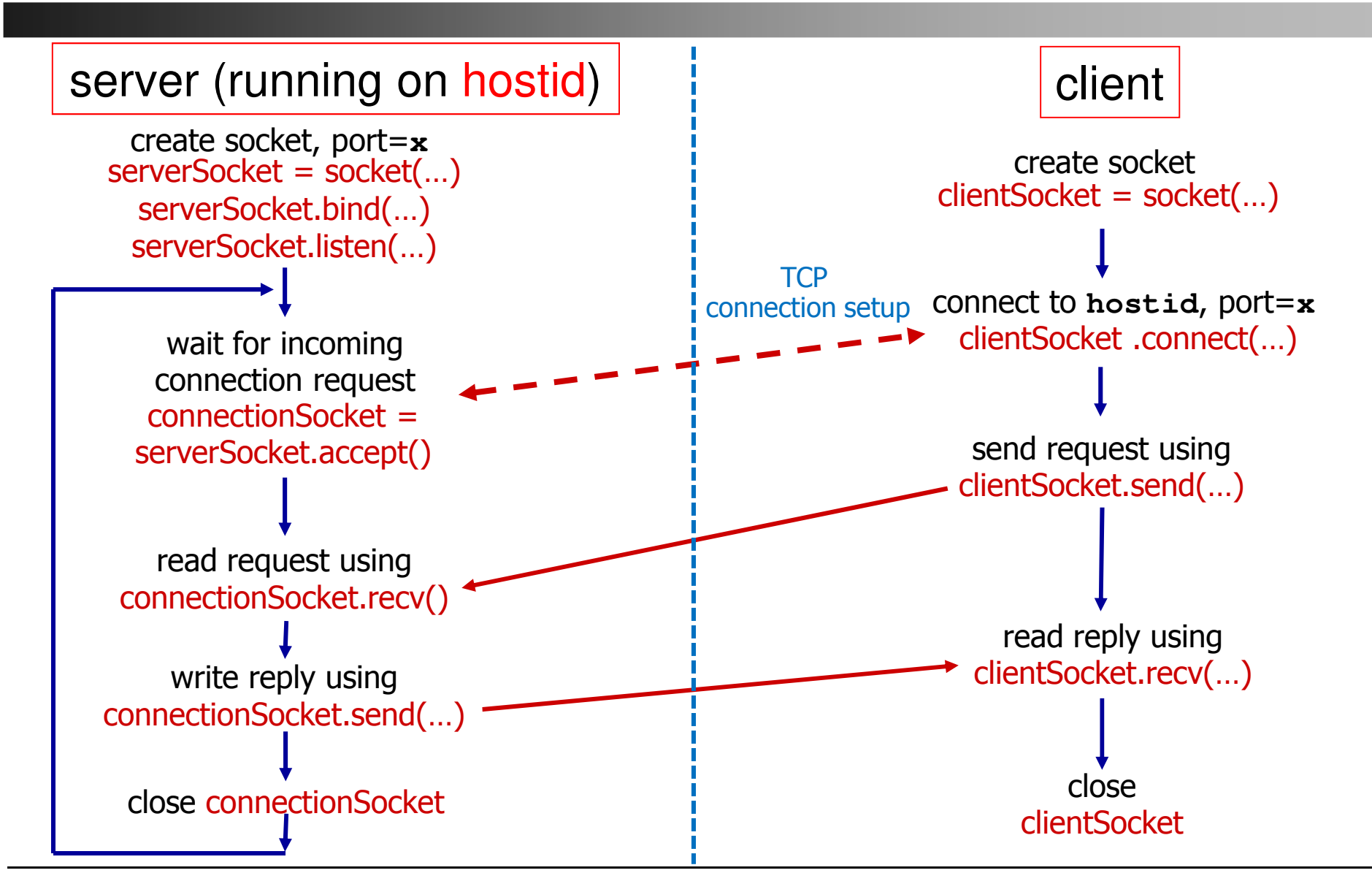

#### **TCP client in Python 3 (1/3)**

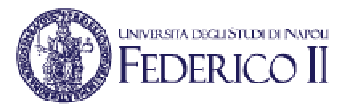

```
import sys, getopt, socket
# ... def usage():
# ... def read_args():
SERVER_ADDRESS = "127.0.0.1"SERVER_PORT = 12000
# read command line argumentsread_args()
# get user keyboard input 
sentence = input("Input lowercase sentence: ")# create TCP socket
clientSocket = socket.socket(socket.AF_INET, socket.SOCK_STREAM)
# connect socket to remote server
clientSocket.connect((SERVER_ADDRESS, SERVER_PORT))
print("Connected to server at (%s, %d)" % (SERVER_ADDRESS, SERVER_PORT))
# Send sentence into socket, no need to specify server IP and portrequest = sentence.encode()clientSocket.send(request)
# read reply message from socket into responseresponse = clientSocket.recv(1024)# print out received response
print("Received reply <%s>" % response.decode())
# close socket
clientSocket.close()
print("Connection closed with server at (%s, %d)" % (SERVER_ADDRESS, SERVER_PORT))
```
# **TCP client in Python 3 (2/3)**

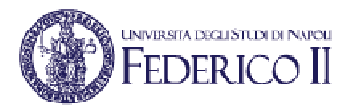

```
# ...def usage():
    print("Usage: %s [-a X.X.X.X] [-p N]" % sys.argv[0])
   print("Arguments:")
print("-a X.X.X.X --> server listening address (default 127.0.0.1)")
print("-p N --> server listening port number in 1024..65535 (default 12000)")print("Flags:")
print("-h --> help")
```
**# ...**

### **TCP client in Python 3 (3/3)**

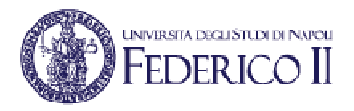

```
# ...
def read_args():
    global SERVER_ADDRESS, SERVER_PORT
    try:opts,args= getopt.getopt(sys.argv[1:],'ha:p:',['help','address=','port='])except getopt.GetoptError as err:
        print("ERROR: ", err)usage(); sys.exit()for opt, arg in opts:
        if opt in ('-h', '--help'):
            usage(); sys.exit()
elif opt in ('-a', '--address'):
            SERVER_ADDRESS = arg
elif opt in ('-p', '--port'):
            if (arg.isnumeric()) and (int(arg) >= 1024) and (int(arg) <= 65535):
                SERVER_PORT = int(arg)else:
print("ERROR: -p option must be an integer in 1024..65535")usage(); sys.exit()else:
print("Unrecognized argument !")usage(); sys.exit()
```
**# ...**

#### **TCP server in Python <sup>3</sup>**

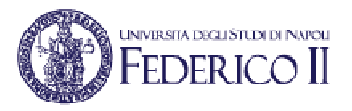

```
import sys, getopt, socket
# ... def usage():
# ... def read_args():
SERVER_ADDRESS = "0.0.0.0"SERVER_PORT = 12000
# read command line argumentsread_args()
# create TCP socket
serverSocket = socket.socket(socket.AF_INET, socket.SOCK_STREAM)
serverSocket.bind((SERVER_ADDRESS, SERVER_PORT)) # bind socket to local port
serverSocket.listen(1) # put socket in passive modewhile True:
   # wait for incoming connections on accept(), new socket created on returnprint("Server waiting on (%s, %d)" % (SERVER_ADDRESS, SERVER_PORT))
   connectionSocket, clientAddress = serverSocket.accept()
# receive request on newly established connectionSocketrequest = connectionSocket.recv(1024)

print("Received request from (%s, %d)" % (clientAddress[0], clientAddress[1]))
   # convert message to upper caseresponse = request.upper()
# send back modified string to clientconnectionSocket.send(response)
print("Sent reply to (%s, %d)" % (clientAddress[0], clientAddress[1]))
   connectionSocket.close()
```
#### **Client/server con UDP: schema**

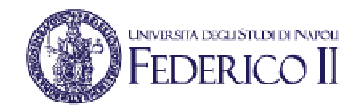

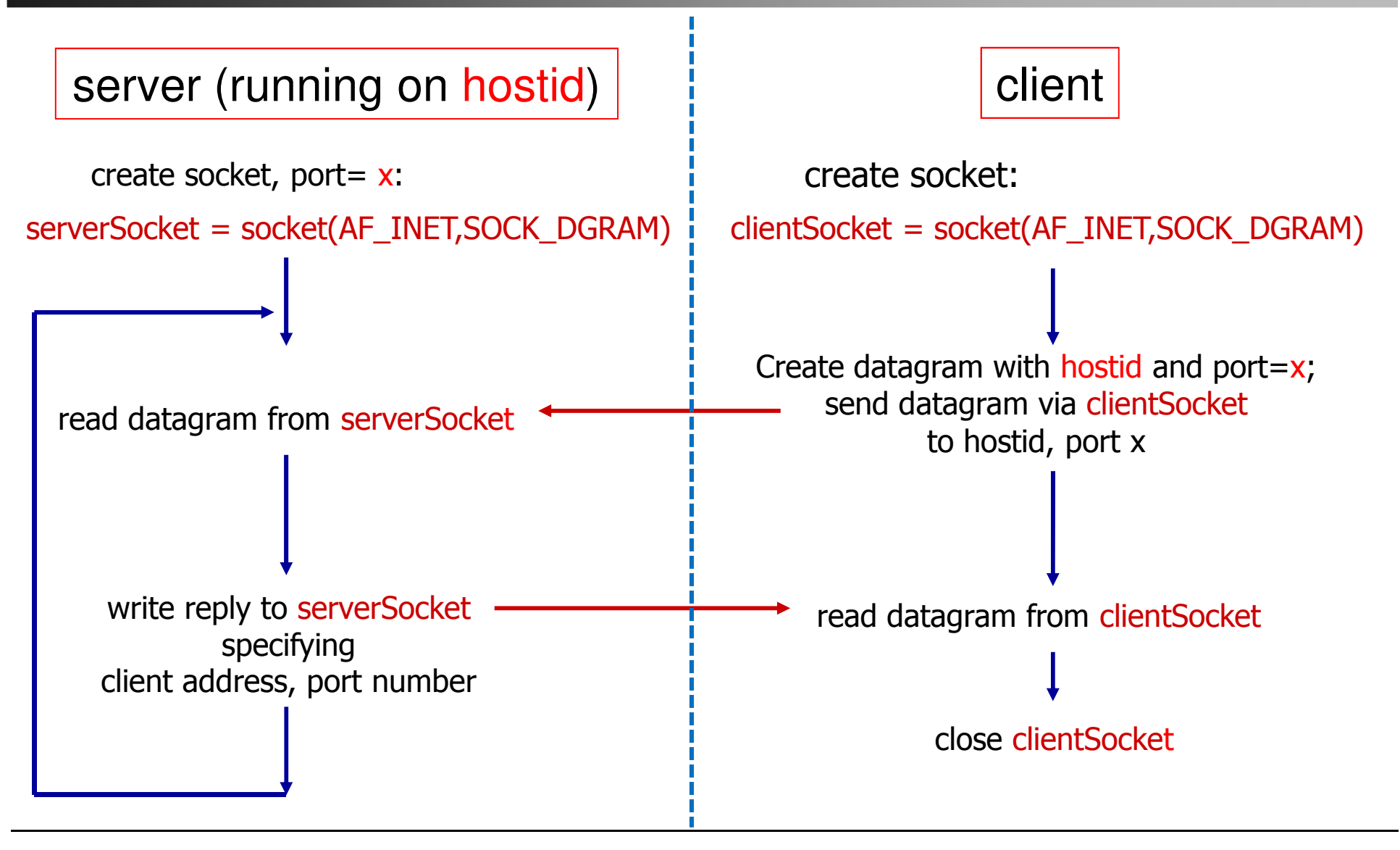

# **UDP client in Python <sup>3</sup>**

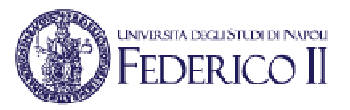

```
import sys, getopt, socket
# ... def usage():
# ... def read_args():
SERVER_ADDRESS = "127.0.0.1"SERVER_PORT = 12000
# read command line argumentsread_args()
# get user keyboard input 
request = input("Input lowercase sentence: ")# create UDP socket
clientSocket = socket.socket(socket.AF_INET, socket.SOCK_DGRAM)# send request to server
clientSocket.sendto(request.encode(), (SERVER_ADDRESS, SERVER_PORT))
```

```
# wait for server response
print("Waiting for server response...")
response, serverAddress = clientSocket.recvfrom(2048)
```

```
# Print out received responseprint(response.decode())
```

```
# Close socket
clientSocket.close()
```
#### **UDP server in Python <sup>3</sup>**

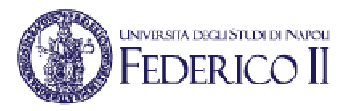

```
import sys, getopt, socket
# ... def usage():
# ... def read_args():
SERVER_ADDRESS = "0.0.0.0"SERVER_PORT = 12000
# read command line argumentsread_args()
# create UDP socket
serverSocket = socket.socket(socket.AF_INET, socket.SOCK_DGRAM)
serverSocket.bind((SERVER_ADDRESS, SERVER_PORT)) # bind socket to local port
serverSocket.listen(1) # put socket in passive modewhile True:
   print("Server waiting on (%s, %d)" % (SERVER_ADDRESS, SERVER_PORT))
   # receive request
request, clientAddress = serverSocket.recvfrom(2048)
print("Received request from (%s, %d)" % (clientAddress[0], clientAddress[1]))
   # convert message to upper caseresponse = request.upper()
# send back modified string to client
serverSocket.sendto(response, clientAddress)
print("Sent reply to (%s, %d)" % (clientAddress[0], clientAddress[1]))
```
## **HTTP client in Python 3 (1/2)**

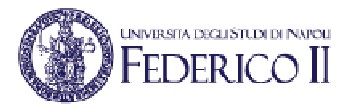

```
import socket
from urllib.parse import urlparse
while True:
    url = input("Type the object's URL: ")if (url == ""):
       break
elif (url == "*"):
        url = "http://127.0.0.1:8080/"o = urlparse(url)
if (o.hostname != None):
        SERVER_ADDRESS = o.hostnameelse:
print("Error in parsing URL <%s>. Retry." % url); continue
    if (o.port != None):
        SERVER_PORT = o.portelse:
SERVER_PORT = 80if (o.path != None):
       PATH = o.pathelse:
PATH = "/"
```
### **HTTP client in Python 3 (2/2)**

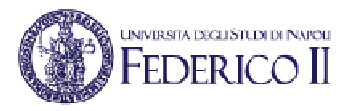

```
#...clientSocket = socket.socket(socket.AF_INET, socket.SOCK_STREAM)
print("Connecting to server at (%s, %d) " % (SERVER_ADDRESS, SERVER_PORT))
   try:clientSocket.connect((SERVER_ADDRESS, SERVER_PORT))except OSError as err:
        print("Error. Retry."); continuerequest = "GET %s HTTP/1.0\r\n\r\n" % PATH
   print(request)
clientSocket.send(request.encode('ascii'))print("Waiting for response ", end="... ")reply = clientSocket.recv(1500)print("received")
clientSocket.close()print("Response:")
print(reply.decode('ascii'))
```
#### **HTTP server in Python <sup>3</sup>**

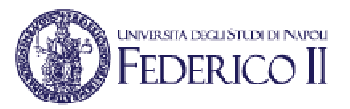

```
import http.server
import socketserver
```

```
Handler = http.server.SimpleHTTPRequestHandlerDEFAULT_PORT = 8080
```

```
try:
```

```
port = int(sys.argv[1])
```

```
except:
```

```

port = DEFAULT_PORT
```
**print ("Serving at port %s/tcp ..." % port)**

```
httpd = socketserver.TCPServer(("0.0.0.0", port), Handler)httpd.serve_forever()...
```
# **UDP multicast listener in Python 3 (1)**

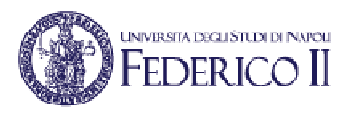

**import socket, struct, sys**

```
MCAST_GROUP = '224.3.29.71'MCAST_PORT = 12000
```

```
# Create the socket
sock = socket.socket(socket.AF_INET, socket.SOCK_DGRAM, socket.IPPROTO_UDP)
```
**#allow multiple sockets to use the same PORT numbertry:**

```
sock.setsockopt(socket.SOL_SOCKET, socket.SO_REUSEPORT, 1)except AttributeError:
```
**pass# Some systems don't support SO\_REUSEPORT**

```
try:
```

```
sock.bind(('0.0.0.0', MCAST_PORT))
```

```
except OSError:
```

```
print("Multiple listeners not allowed. Exiting.")sys.exit()
```
# **UDP multicast listener in Python 3 (2)**

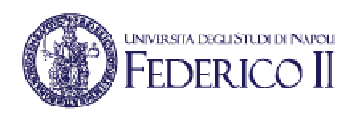

```
# ...
```

```
# Join the multicast group on all interfacesgroup = socket.inet_aton(MCAST_GROUP)
mreq = struct.pack('4sL', group, socket.INADDR_ANY)
sock.setsockopt(socket.IPPROTO_IP, socket.IP_ADD_MEMBERSHIP, mreq)# Receive/respond loopwhile True:
    print('\nwaiting to receive message')
    data, address = sock.recvfrom(1024)print('received %s bytes from %s' % (len(data), address))print(data)print('sending acknowledgement to', address)sock.sendto(b'ack', address)
```
# **UDP multicast sender in Python 3 (1)**

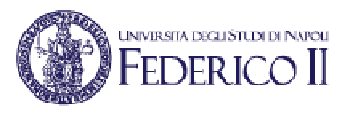

**import socket, struct, sys**

```
MCAST_GROUP = '224.3.29.71'MCAST_PORT = 12000
message = b'very important data'
```
**# Create the datagram socketsock = socket.socket(socket.AF\_INET, socket.SOCK\_DGRAM)**

```
# Set a timeout so the socket does not block indefinitely when trying# to receive data.
sock.settimeout(0.2)
```

```
# Set the time-to-live for messages to 1 so they do not go past the# local network segment.
ttl = struct.pack('b', 1)
sock.setsockopt(socket.IPPROTO_IP, socket.IP_MULTICAST_TTL, ttl)# ...
```
# **UDP multicast sender in Python 3 (2)**

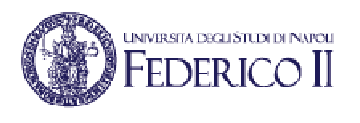

```
#...
try:# Send data to the multicast group
print('sending <%s>' % message.decode())
    sent = sock.sendto(message, (MCAST GROUP, MCAST PORT))
    # Look for responses from all recipientswhile True:
        print('waiting to receive ...')try:data, server = sock.recvfrom(16)
        except socket.timeout:
            print('timed out, no more responses')breakelse:
print('received <%s> from %s' % (data.decode(), server))
finally:
print('closing socket')sock.close()
```